## **Η χρήση της μορφής Music XML στη μεταφορά αρχείων μουσικής σημειογραφίας.**

Το Music XML είναι μια μορφή αρχείου μουσικής σημειογραφίας που αναπτύχθηκε από την εταιρεία Recordare. Πολλά μουσικά λογισμικά υποστηρίζουν το άνοιγμα και την αποθήκευση σε αυτή την μορφή αρχείου και, ως εκ τούτου, καθίσταται δυνατή η μεταφορά υλικού από το ένα λογισμικό στο άλλο (π.χ. από το Finale στο Sibelius ή στο ελεύθερο λογισμικό MuseScore) ή από μια έκδοση λογισμικού σε άλλη (π.χ. από το finale 2006 στο finale 2008). Επίσης, η μορφή αυτή προσφέρεται για δημοσίευση παρτιτούρων μουσικών έργων στο διαδίκτυο, με τρόπο που να είναι αξιοποιήσιμες από τους χρήστες διαφόρων μουσικών λογισμικών.

Η μεταφορά αρχείων από λογισμικό σε λογισμικό μέσω της μορφής Music XML δεν είναι τελείως ακριβής γιατί κάποιες φορές οδηγεί σε μικρή απώλεια δεδομένων. Αν όμως συγκριθεί με άλλους τρόπους μεταφοράς (π.χ. μέσω αρχείου MIDI) η απώλεια είναι αμελητέα. Η διαδικασία μεταφοράς είναι πολύ απλή. Απλά, αποθηκεύεις από το ένα πρόγραμμα στη μορφή Music XML και ανοίγεις σε κάποιο άλλο πρόγραμμα το αρχείο αυτό.

Στο πιο κάτω πίνακα παρουσιάζονται οι δυνατότητες που παρέχουν τα μουσικά λογισμικά σημειογραφίας Finale, MuseScore και Sibelius σχετικά με τη μορφή Music XML καθώς και ο τρόπος ανοίγματος και αποθήκευσης μέσα από το μενού των διαφόρων λογισμικών.

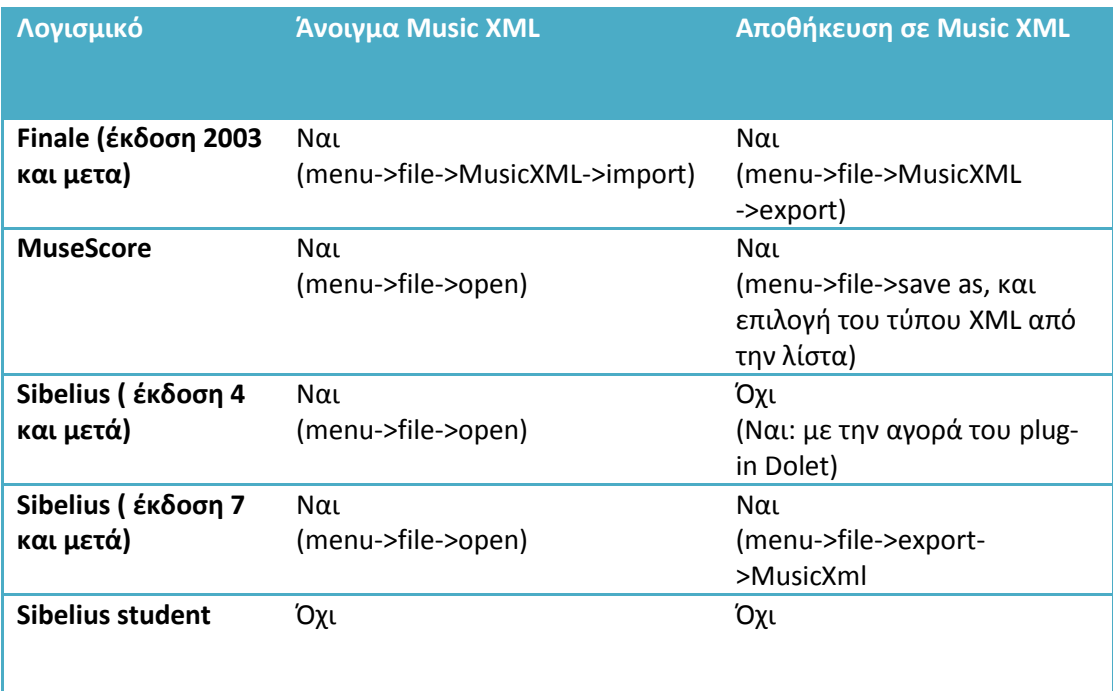

Κωνσταντίνος Χριστοφόρου